# **Auto Multiple Choice - Feature # 383: Semi-automatic reconciliation of missing/duplicate answers**

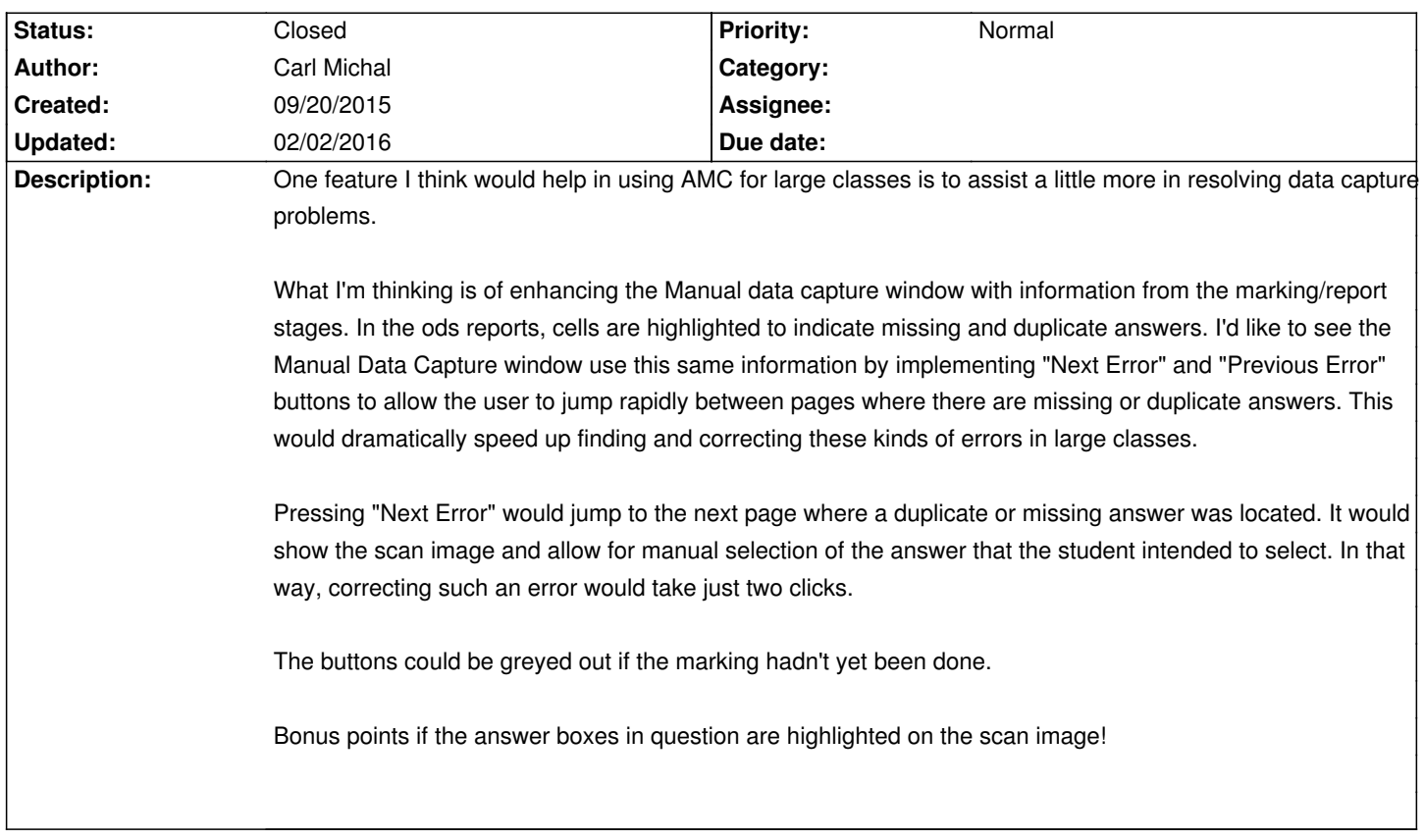

## **History**

#### **09/29/2015 02:11 am - Carl Michal**

*- File add\_assisted\_conflict\_resolution5.patch added*

I made an attempt at adding this feature to the gui. I am a complete novice when it comes to perl, and this is likely quite obvious from the code.

After applying this patch, a couple of new buttons are added to the Manual Scan window. After 'Marking,' you can now go back to the manual scan window and jump through all the questions

where the 'why' code is V or E. Answers can then be filled in by hand (mouse) if the student's intention was obvious. All answers associated with the question are highlighted in green boxes.

A couple of runs here with large classes shows this really speeds up tracking down issues in the response sheets.

The patch applies cleanly to 1.2.1 in the AMC-perl/AMC directory.

## **10/05/2015 10:45 am - Alexis Bienvenüe**

Thanks for your suggestion and patch.

I tried to highlight these boxes with commit:5ccfd744ba0c.

I think we have to make a difference between V and E, because E is always an error, but in some cases a lot of students don't check any boxes for a question, because they don't know the answer at all (and perhaps some negative scores can be obtained for very bad answers, so a random answer is not a good thing).

Can you adapt your patch to the development version (mercurial repository)?

#### **10/05/2015 07:29 pm - Carl Michal**

Thanks for the feedback!

I suppose one could have a preference setting to choose which of E and V are highlighted? I actually prefer it the way it is, I want to find all instances where there are too many or too few responses and verify the student's intention. Even if you expect some V's, I would want to check that its not just a response that is too light to be detected.

I will try to update to apply to the current development version.

It will probably be a couple of weeks till I can get back to this.

#### **10/05/2015 09:47 pm - Carl Michal**

*- File add\_assisted\_conflict\_resolution6.patch added*

Adapting to the current development version was actually very quick. It turns out that some of what I did to draw boxes around the missing/duplicate answers was already done in the development version, but in a more robust way, so this patch is a little smaller.

No work done on preferences - that's a bit out of scope for me.

## **10/29/2015 02:13 pm - Alexis Bienvenüe**

Thanks for the patch: integrated with commit commit:841ac79b2862.

#### **02/02/2016 07:30 am - Alexis Bienvenüe**

*- Target version set to 1.3.0*

- *% Done changed from 0 to 100*
- *Status changed from New to Closed*

### **Files**

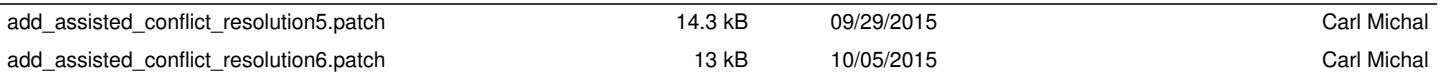